# **Mise en œuvre numérique des pratiques d'évaluation dans le secondaire qualifiant au Maroc : Cas du Français Langue Etrangère**

**Fatima Bifoulloussane, Bourfa ELFECH,** Faculté des Sciences de l'Education, Université MohammedV-Rabat, Maroc. fatima\_bifoulloussane@um5.ac.ma, CEDOC: Homme-Société-Education, **Filière:** Analyse et Evaluation des Systèmes d'Education et de Formation

# **Résumé :**

Les technologies de l'information et de la communication en éducation (TICEs) se posent comme un instrument incontournable d'innovation pédagogique pour assurer l'efficacité du processus de l'évaluation des apprentissages chez les apprenants.

D'après notre expérience, nous avons constaté que les TICEs sont peut appliquées dans le processus d'évaluation dans les institutions scolaires marocaines. Dans ce contexte, nous avons mis en œuvre la plate forme Evalbox dotée des fonctionnalités nécessaires pour générer des examens puis analyser les résultats obtenus des évaluations.

L'analyse et l'interprétation des résultats obtenus via l'expérimentation de cette plate forme ont montré les apports considérables de l'intégration des TICEs dans les pratiques d'évaluation. Ce qui pourrait quasiment obliger les enseignant(e)s à adopter cet environnement numérique de travail quotidien.

**Mots-clés:** TICEs, Evaluation, Enseignement / apprentissage, FLE, mise en œuvre, Evalbox, Expérimentation

# **Digital Implementation of Assessment Practices in Moroccan Senior High Schools: the Case of French as a Foreign Language**

**Fatima Bifoulloussane, Bouarfa ELFECH**, Faculty of Education Sciences, Mohammed V University - Rabat- Morocco, CEDOC : Human -Society-Education Option: Analysis and Evaluation of Education and Training Systems

# **Abstract:**

Information and communication technologies in education (ICTE) are an essential instrument of pedagogical innovation to ensure the effectiveness of the process of evaluating learning among students.

Based on our experience, we have found that ICTE are not applied in the evaluation process in Moroccan educational institutions. In this context, we have implemented the Evalbox platform which is equipped with the necessary functionalities to generate examinations and then analyze the results obtained from the evaluations.

The analysis and interpretation of the results obtained via this platform have shown considerable contributions of the integration of ICTE in evaluation practices. This could almost lead teachers to adopt this digital environment in daily work.

**Key-words:** ICTE, Evaluation, Teaching / Learning, French as a Foreign Language, Implementation, Experimentation

#### **Introduction générale**

Dans le domaine éducatif, la technologie numérique constitue une ressource incontournable pour l'amélioration du processus d'enseignement/apprentissage. Les technologies de l'information et de la communication (TICEs) peuvent être utilisées non seulement comme dispositif d'enseignement/apprentissage mais aussi comme dispositif d'évaluation.

L'évaluation est un processus présent et fait partie intégrante dudit processus d'enseignement/apprentissage. Ce dernier permettra à l'enseignant de mesurer le niveau d'apprentissage atteint par l'apprenant et cela par rapport à des objectifs clairs et prédéfinis.

Ainsi pour une évaluation pertinente, il s'avère indispensable d'avoir recours aux TICEs en tant que ressource pour améliorer le déroulement de cette action. Le présent article s'inscrit dans un contexte d'usage et d'expérimentation des TICE dans les pratiques évaluatives du français langue étrangère au secondaire qualifiant au Maroc. Il a pour objectif de présenter un cadre conceptuel et expérimental d'une plateforme dans le processus d'évaluation des apprentissages des élèves.

La première partie de cet article dressera un état de l'art de la recherche dans le domaine de l'évaluation des apprentissages, en particulier la typologie, les outils d'évaluation et l'intégration des TICEs dans le processus d'évaluation des apprentissages.

La seconde partie sera consacrée à l'expérimentation et à la mise en œuvre de la plateforme Evalbox en tant qu'outil d'évaluation des apprentissages des apprenants. Cette partie sera achevée par les résultats et leurs discussions.

#### **I. Pratique de l'évaluation des apprentissages**

#### **I.1. Définition du concept évaluation**

Selon son étymologie, le concept évaluation correspond à l'action de « estimer, juger pour déterminer la valeur de quelque chose ». Elle est « une opération qui consiste à estimer, à apprécier, à porter un jugement de valeur ou accorder une importance à une personne, à un processus, à un évènement, à une institution ou à tout objet à partir d'informations qualitatives et des critères précis en vue d'une prise de décisions. Evaluer c'est comprendre, éclairer l'action de façon à pouvoir mesurer et de décider avec justesse de la suite des éléments » R. LEGENDRE, 1993. Evaluer c'est « recueillir des informations permettant de prononcer un jugement de valeur en d'éclairer une décision ». C. HADJI, 1997.

L'évaluation, en éducation, peut être définie comme la prise d'informations qu'effectue un acteur quelconque d'une situation de travail (enseignant, élève, établissement scolaire, système d'enseignement ou de formation, etc.) sur les performances identifiables ou les comportements mis en œuvre par les personnes qui relèvent de cette situation (classe, établissement, système d'éducation, de formation, etc.), en les rapportant à des normes ou à des objectifs. Y. REUTER, C. COHEN-AZRIA, B. DAUNAY et All, 2013. Elle fait partie intégrante du processus d'apprentissage et du développement des compétences. Sa fonction est de soutenir l'apprentissage et de fournir des informations sur l'état de développement d'une ou plusieurs compétences.

Selon J. CARDINET, 1990, l'évaluation pédagogique a pour but :

- d'améliorer les décisions relatives à l'apprentissage de chaque élève ;
- d'informer sur sa progression l'élève et ses parents ;
- de décerner des certificatifs nécessaires à l'élève et à la société.

Dans son ouvrage « Dictionnaire de didactique du français langue étrangère et seconde » J.P. DUQ, 2003, p.90, définit l'évaluation comme un procédé qui aide l'enseignant et l'apprenant à recueillir des informations sur l'apprentissage, à juger celui-ci et à décider de la poursuite du cours en fonction des résultats obtenus.

#### **I.2. Typologie des évaluations**

Dans le milieu éducatif, il existe plusieurs types d'évaluations et chacune d'elle a son importance et son utilité. Parmi les plus pratiquées, nous distinguons :

- **L'évaluation diagnostique** est utilisée souvent avant le début d'un apprentissage, elle a pour but de permettre à l'enseignant d'analyser des situations, des besoins, des profits et prérequis d'apprenants, de prendre connaissance du niveau de leurs compétences et leurs difficultés pour une meilleure adaptation de la stratégie pédagogique.
- **L'évaluation formative** s'effectue tout au long de l'apprentissage, il s'agit d'une évaluation continue qui a comme objectif d'assurer la progression des apprenants engagés dans une démarche d'apprentissage et d'identifier leurs difficultés qui doivent faire l'objet des remédiations.
- **L'évaluation sommative** se pratique au terme d'un apprentissage et a pour but de vérifier si l'apprenant possède ou non un niveau bien défini, s'il a acquis ou non une capacité déterminée ; ce type d'évaluation se traduit par une notation.

Pour évaluer son enseignement, l'enseignant se sert de plusieurs outils. Selon la taxonomie de BLOOM, 1956, l'acquisition du savoir se résume en six niveaux hiérarchiques d'objectifs : connaître, comprendre, appliquer, analyser, synthétiser et évaluer. Cette classification est proposée comme une aide aux enseignants pour formuler des questions.

#### **I.3. Les TICEs et le processus d'évaluation des apprentissages**

Les TICEs renvoient aux deux potentialités des systèmes informatiques : l'accès à une grande quantité d'informations sous forme numérique et la communication à distance, par exemple, le courriel ou la messagerie instantanée. Les TICEs consistent en l'utilisation de ces potentialités dans l'enseignement, J.P. CUQ, 2003 p.238. La didactique des langues s'intéresse particulièrement à ces deux aspects des TICEs dans son processus d'enseignement / apprentissage.

L'évaluation est une démarche présente et essentielle dans le processus d'enseignement / apprentissage des langues étrangères. Un processus qui permettra à l'enseignant de mesurer et d'apprécier le niveau d'apprentissage atteint par l'apprenant en se référant à des objectifs clairs et prédéfinis. Cette démarche n'aurait pas de sens si on ne pouvait disposer d'un feedback, soit tout au long, soit à la fin du processus d'action didactique pour mieux apprécier le degré d'assimilation de l'apprenant et les objectifs atteints.

Le processus d'évaluation peut être soutenu par le numérique de différentes façons :

- La possibilité d'obtenir un feedback immédiat et constructif qui reste un mécanisme associé entre autres, à l'usage des logiciels spécialisés.
- La production des tests/évaluations et l'analyse des données de ces évaluations à l'aide des logiciels.

Et comme le précisent O. REY et A. FAYFANT, 2014, P.32 « beaucoup d'attentes sont placées dans le développement des technologies numériques comme facteur d'amélioration des procédures d'évaluations ».

D'après de nombreuses études J.M FOURGOUS, 2012 ; O. REY et A. FAYFANT, 2014 ; L. MASSONEAU, 2015, l'intégration des TICEs au sein du processus d'évaluation des apprentissages apporte de nombreux apports que nous pouvons recenser comme suit :

- Concevoir des évaluations informatisées interactives et prévoir des rétroactions et des supports d'accompagnement ;
- Permettre un retour immédiat vers l'apprenant pour prédire une réorientation de l'apprentissage ;
- Créer une interface conviviale et un environnement d'évaluation interactif (rétroaction, correction automatique, communication immédiate des résultats) ;
- Faciliter un apprentissage autorégulé de l'apprenant afin d'améliorer ses compétences ;
- Aider l'enseignant à analyser les résultats issus d'une évaluation et les interpréter afin de prendre des décisions.

# **II. Expérimentation de la plateforme Evalbox en tant qu'outil d'évaluation**

Les TICEs facilitent la mise en place de l'évaluation des apprentissages qui apporte de nombreux apports. Dans le but de confirmer ou non cette hypothèse ; la plateforme Evalbox, EvalBox, (2018) a été exploitée en tant qu'outil de travail pour mettre en place des évaluations portant sur des séquences de 2 modules dispensés aux élèves de la 1<sup>ère</sup> et de la 2<sup>ème</sup> années du baccalauréat du cycle secondaire qualifiant conformément aux « Orientations pédagogiques pour l'enseignement du français dans le cycle secondaire qualifiant » au Maroc, 2007.

# **II.1. Description générale de la plateforme d'évaluation Evalbox**

Evalbox est une plateforme dédiée à l'évaluation permettant de créer et de gérer les examens qui peuvent être réalisés en ligne ou sur papier, en présentiel ou à distance, avec un mécanisme de correction automatique des copies et l'archivage en ligne. Cet outil, permettant des scénarios formatifs ou sommatifs d'évaluation, étant compatible avec tous les systèmes d'ordinateur, de tablette, de Smartphone et de papier, est une solution d'évaluation sécurisée ; dotée d'un système anti triche et de surveillance de l'examen en temps réel (surveillance, gestion des tentatives de triches).

# **II.1.1. Les interfaces de la plateforme**

# **II.1.1.1. Interface de connexion**

La connexion à la plateforme Evalbox nécessite un compte composé d'un nom d'utilisateur et d'un mot de passe fournis par l'éditeur lors de l'acquisition de ladite plateforme, conformément aux figures 1 et 2.

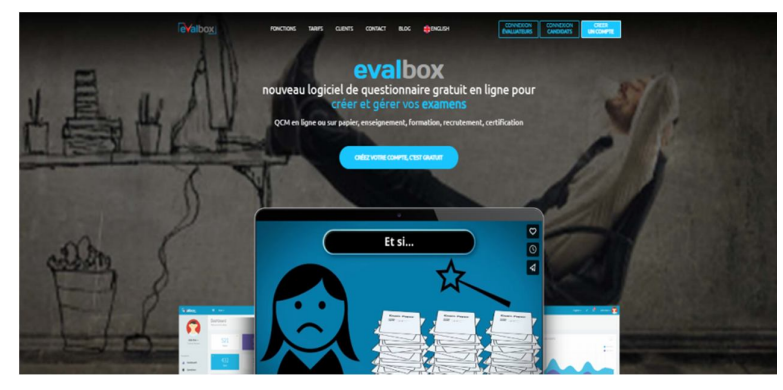

**Figure 1 :** Première boite de dialogue Evalbox

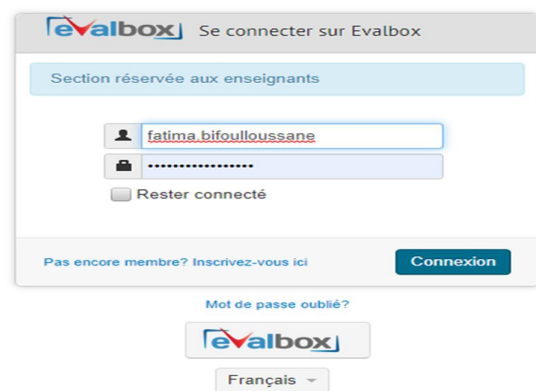

**Figure 2:** Interface de connexion à Evalbox

Cette plateforme comporte une partie pour l'évaluateur et une partie pour l'élève (l'évalué).

#### **II.1.1.2. Interface des fonctionnalités**

Pour créer et gérer les examens, Evalbox est doté des fonctionnalités clés en ligne ou papier, de correction du papier, de correction automatique, de tirage aléatoire, de mode auto-traitement, d'organisation en classes, d'auto archivage, d'anti-triche avancé, de feuilles de notes, de notes instantanées, de planification des examens et des statistiques avancées. Un tutoriel est disponible afin d'appréhender les principales fonctionnalités de la plate forme Evalbox.

### **II.1.1.3. Création de l'évaluation**

Sur Evalbox, la création de l'examen se déroule en 3 étapes :

- **La création des classes** qui commence par créer la classe, puis ajouter les élèves qui la composent en les intégrant un à un ou en important une liste entière.
- **La création des sujets** qui passe par créer les questions ou sélectionner celles déjà existantes. Ces questions peuvent être sous forme des QCM, des textes à trou ou à vrai/faux. Elles peuvent également utiliser des illustrations et des tags pour classer la question dans des banques thématique.
- **La création et la planification des examens** qui passe par le choix de la classe à évaluer en lui associant les sujets choisis, le type de l'examen ainsi que les données de planification. Le clic sur l'icône « *gestion de l'examen* » permet d'envoyer des courriers électroniques (emails) d'invitation aux élèves à évaluer. Selon le choix de l'enseignant, l'examen peut être effectué en ligne ou sur papier.

#### **II.2. Expérimentation de la plateforme Evalbox**

Dans le contexte de l'intégration des TICEs dans le processus d'évaluation des apprentissages, nous avons mis en œuvre la plateforme d'évaluation Evalbox. Une première expérimentation a eu lieu lors du 2ème semestre de l'année scolaire 2021/2022 dans deux lycées du secondaire qualifiant au sein de la direction provinciale de Kénitra-Maroc, dans l'enseignement-apprentissage du français langue étrangère (FLE) de la 1<sup>ére</sup> et la 2<sup>ème</sup> année baccalauréat. L'évaluation porte sur les deux modules dispensés « Etudier un roman à thèse » (1ère année baccalauréat) et « Etudier un roman réaliste » (2<sup>ème</sup> baccalauréat) conformément au programme du secondaire qualifiant.

#### **II.2.1. Réalisation de l'évaluation**

Lors de notre expérimentation et pour évaluer les élèves, nous avons généré l'évaluation à

laquelle ces élèves seront soumis après avoir reçu un courrier électronique (email) avec un code d'identification les invitant à passer leur examen. Ensuite, chaque élève s'authentifie en se servant de son nom d'utilisateur et son mot de passe et commence son examen. Une fois les élèves ont terminé leur examen, ils reçoivent immédiatement leur note.

## **II.2.2. Génération des résultats**

L'étape la plus importante de l'évaluation est la manière dont sont interprétés et utilisés les résultats recueillis afin de pouvoir prendre des décisions adéquates et d'y apporter une éventuelle remédiation.

Une fois l'évaluation terminée, plusieurs fonctionnalités permettent de gérer les résultats et les statistiques.

#### **a. Résultats**

Les fonctionnalités de l'outil Evalbox permettent à l'enseignant de gérer les résultats : voir les copies (avec correction), exporter les notes et télécharger les copies corrigées des élèves. La légende permet de comprendre rapidement où sont les erreurs et à l'enseignant de prendre les décisions pertinentes lui permettant le choix judicieux de l'approche pédagogique (figure 3).

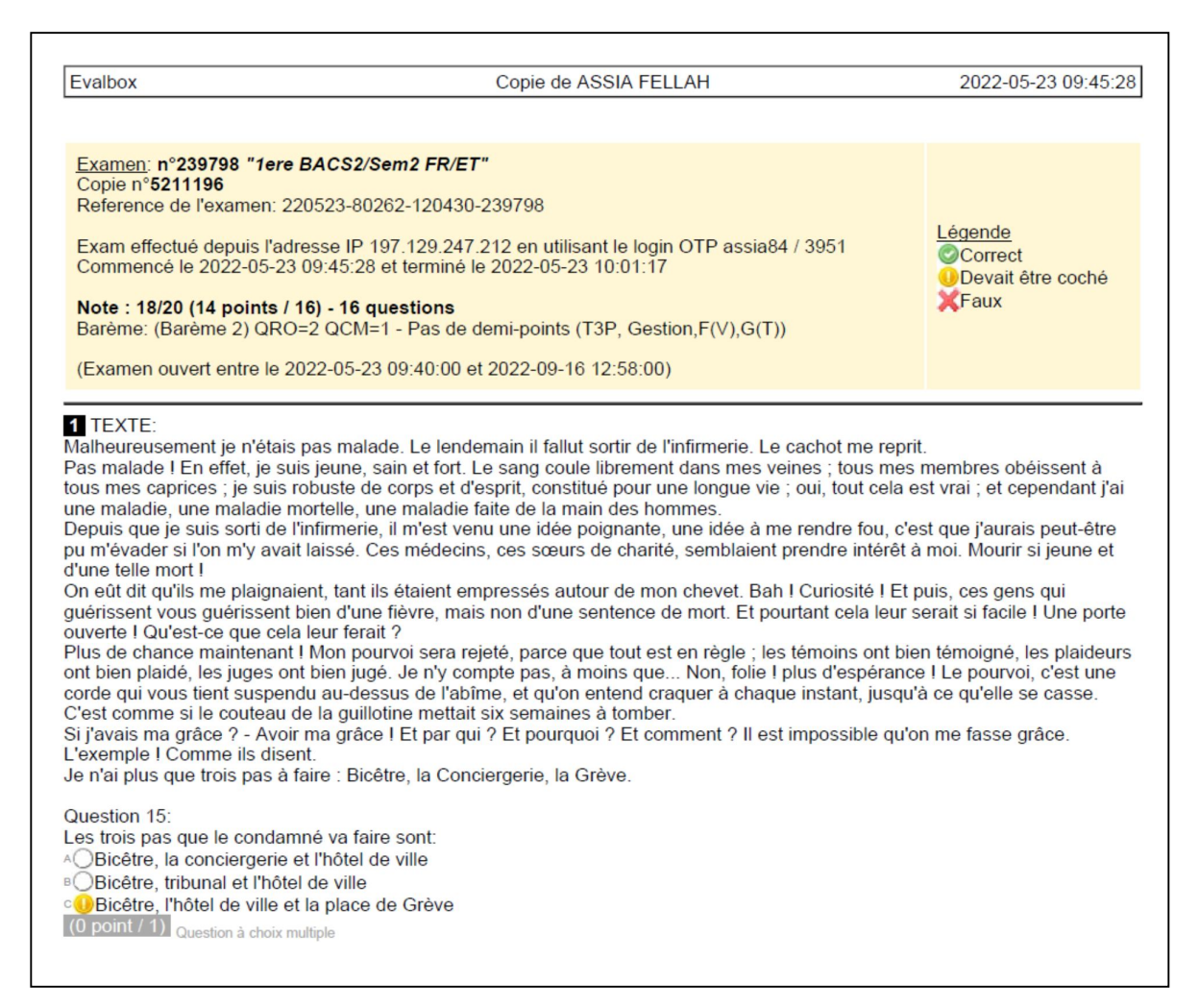

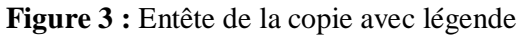

## **b. Statistiques**

La plateforme Evalbox permet à l'enseignant de représenter, sous forme de graphiques, les statistiques des résultats d'un examen pour chaque classe évaluée. Cette fonctionnalité permet d'afficher le taux de réussite d'une évaluation question par question de chaque classe. Elle permet aussi à l'enseignant de visualiser rapidement le niveau de compréhension des élèves et par la suite de repérer ceux qui ont raté partiellement l'apprentissage.

## **c. Affichage du taux de réussite d'une évaluation**

L'enseignant peut visualiser le taux de réussite d'un examen. Il suffit de choisir la classe, de cliquer sur le bouton droit « gestion » qui mène à l'affichage « gestion d'examen » puis de télécharger les notes au format Excel plus les statistiques.

Cette fonctionnalité offre la possibilité de filtrer par candidat et d'afficher le taux de réussite pour chaque élève de la classe.

L'exemple illustré par les graphiques des figures 4, montre le taux de réussite par question des élèves de la classe 1ère bac S3 (Classe 3 de la 1ère année baccalauréat scientifique) qui ont une note supérieure ou égale à 10/20 dans l'évaluation intitulée « Etude de texte ». La figure 5 montre, en format Excel, la moyenne de la classe qui est de 14.2/20.

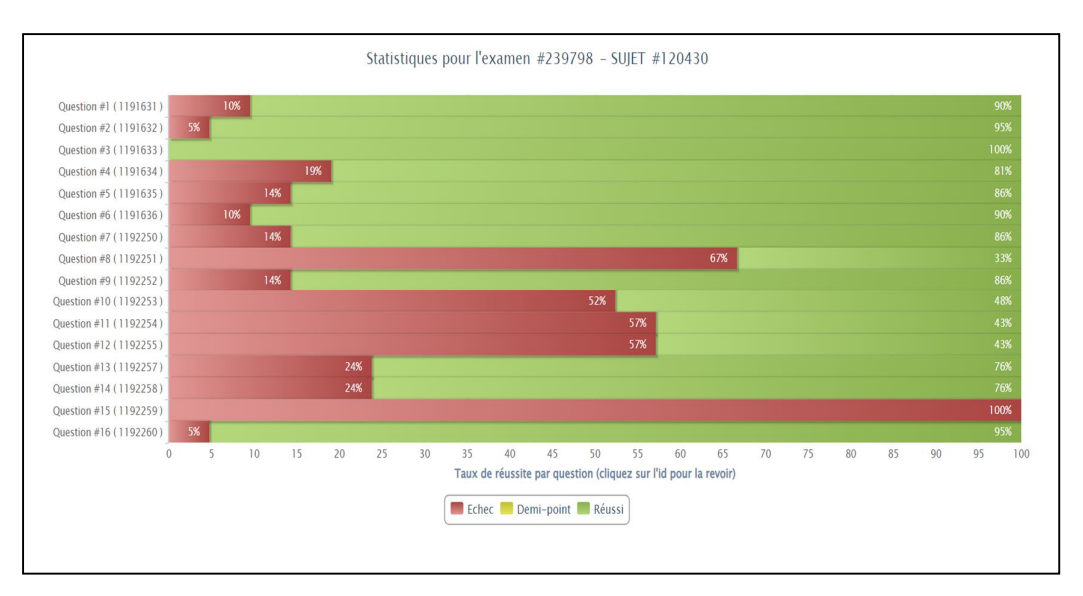

**Figure 4 : T**aux de réussite par question de la classe.

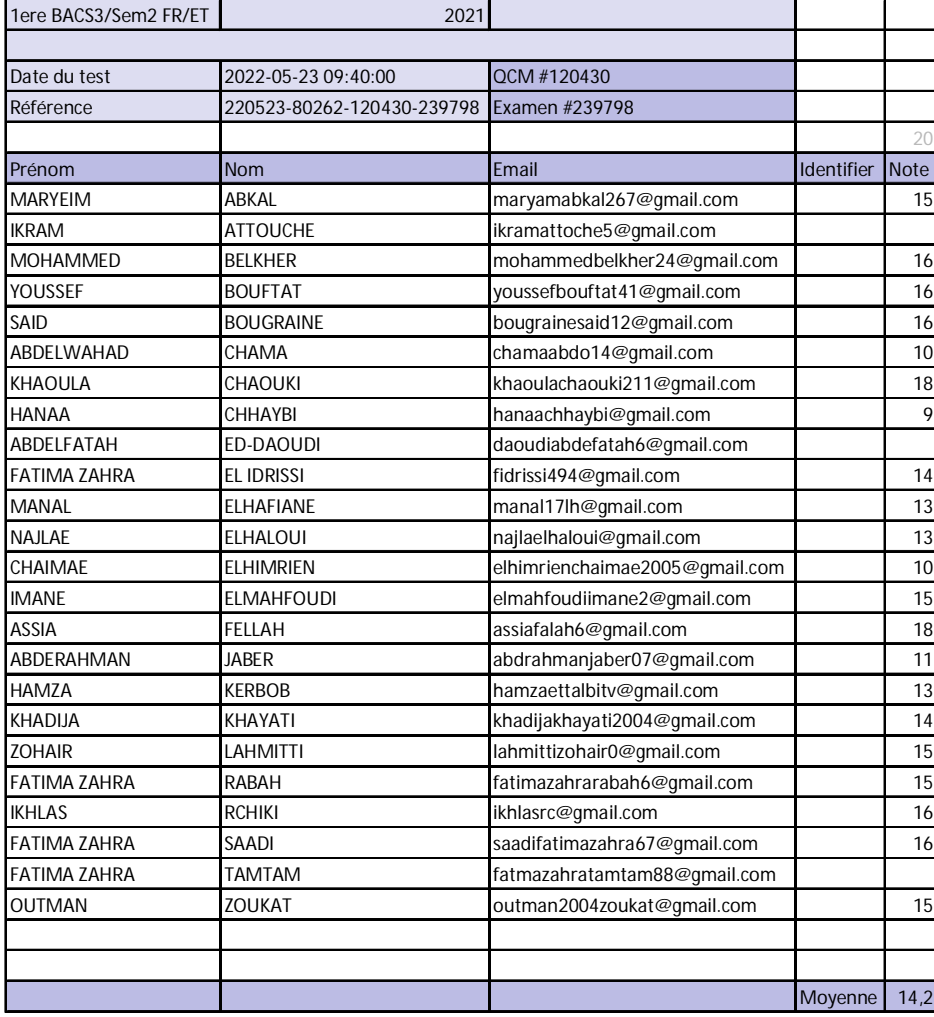

**Figure 5 :** Moyenne de la classe en format Ecxel

### **II.3. Résultats et discussion de l'expérimentation**

L'expérimentation et l'usage d'Evalbox ont démontré les avantages de cet outil. Les premières constatations des enseignants l'ayant testé confirment que :

- L'outil ne présente aucune difficulté quant à son utilisation ni pour l'enseignant ni pour l'élève ;
- Le gain de temps est assuré dans le déroulement d'évaluation et le traitement des résultats ;
- Grâce à la correction 100% automatisée, les résultats sont automatiquement communiqués à la fin d'évaluation, l'élève obtient instantanément sa note ;
- Les données et les copies sont auto-archivées et l'intégralité des résultats des élèves peut être consultée et exploitée ultérieurement.

D'autre part, les statistiques avancées et prévues dans la plateforme permettent de :

- Analyser en détail le taux de participation à l'évaluation ;
- Mesurer le taux de réussite d'une évaluation ;
- Exploiter les feuilles de résultats ;
- Mesurer le degré de maîtrise des compétences à travers le taux de réussite pour chaque question de sujet de l'examen ;
- Repérer les élèves ayant des lacunes dans leur apprentissage et par la suite engager des actions correctives et des stratégies de remédiation.

En ce qui me concerne en tant qu'enseignante du FLE, je suis entièrement convaincue de la performance et de la pertinence de l'environnement numérique de travail dans le domaine des pratiques d'évaluation. Par ailleurs, les autres enseignants ayant participé à cette expérience ont manifesté des réserves vis-à-vis de cette démarche pour des raisons de manque de formation dans le domaine des TICEs.

Quant à la perception des élèves soumis à l'expérimentation de la plateforme et d'après un entretien avec eux, ils ont émis un avis positif vis-à-vis de la mise en œuvre d'une évaluation numérique. Ils affirment préférer passer des évaluations en format numérique qu'en format papier. Les élèves sont favorables à l'intégration de ce mode d'évaluation dans leurs processus d'enseignement/apprentissage du français langue étrangère.

#### **Conclusion**

L'expérience qui a été menée, lors du présent travail, confirme que les TICEs offrent des opportunités pour améliorer continuellement le processus des apprentissages. Ce qui permettrait à l'enseignant d'asservir son processus pédagogique qui peut être adapté en fonction des difficultés rencontrées par les élèves.

L'usage réfléchi et fructueux de ces outils dans les pratiques évaluatives sera utile pour concevoir des exercices interactifs, de soumettre les élèves à des évaluations en présentiel ou en distanciel avec une bonne rétroaction.

Notre plateforme, mise en œuvre, vise l'évaluation des apprentissages en salle de classe et à distance, conçue pour les évaluations formatives et sommatives. Elle est dotée d'une fonction de génération des statistiques pour mieux interpréter les résultats ; ce qui constitue la partie la plus importante dans l'évaluation.

La nécessité de faire évoluer les pratiques évaluatives par les TICEs s'impose à condition d'être accompagnée d'une réforme de l'ingénierie pédagogique impliquant les enseignants d'une manière très minutieuse dans ce processus de réforme.

#### **Bibliographie**

R. LEGENDRE, (1993). Dictionnaire actuel de l'éducation, Guérin/ESKA.

CH. HADJI (1997). L'évaluation démystifiée, Paris. ESF.

Y. REUTER, C. COHEN-AZRIA, B. DAUNAY *et all.* « Évaluation », dans : Dictionnaire des concepts fondamentaux des didactiques. Sous la direction de Y. REUTER, C. COHEN-AZRIA, B. DAUNAY B *et all*. Louvain-la-Neuve, De Boeck Supérieur, « Hors collection », 2013, p. 101-105.

J. CARDINET, (1990). Pour apprécier le travail des élèves. Bruxelles : De Boeck université.

J.P. CUQ, (2003). Dictionnaire de didactique du français langue étrangère et seconde. Paris : Clé International.

O. REY, A. FEYFANT. (2014). Évaluer pour (mieux) faire apprendre. Dossier de veille de l'IFE, n°94, Septembre 2014.

J.M. FOURGOUS (2012). Mission parlementaire « apprendre autrement à l'ère du numérique ».

L. MASSONNEAU, (2015). Les TICEs et l'évaluation : l'utilisation du service formulaire de l'ENT en tant qu'outil d'évaluation formative. HAL - DUMAS. 2015.

Eval-Box. L'outil d'automatisation des évaluations QCM, Eval-Box. 2018. URL: https : //evalbox.fr/

Orientations pédagogiques pour l'enseignement du français dans le cycle secondaire qualifiant au Maroc, 2007.